# SEM

## Out-of-tree Secure Partition build support

David Hu Aug 21, 2021

### Purpose

- *"Out-of-tree Secure Partition build"*
	- Vendor Secure Partition(s) maintained outside TF-M repo
	- Build TF-M with these Secure Partitions (SP) together
- Better support to vendor Secure Partition development
	- Develop and maintain vendor Secure Partition independently
	- Vendor Secure Partition can be upstreamed/published standalone
- [Patch set](https://review.trustedfirmware.org/q/topic:%22out-of-tree-partition%22+(status:open)) under review

### Proposal

- Two new configures via command line
	- **TFM\_EXTRA\_MANIFEST\_LIST\_FILES**
		- List of absolute paths of out-of-tree SP manifest list files.
	- **TFM\_EXTRA\_PARTITION\_PATHS**
		- List of absolute paths of the out-of-tree SP source code folder(s), containing CMakeLists.txt

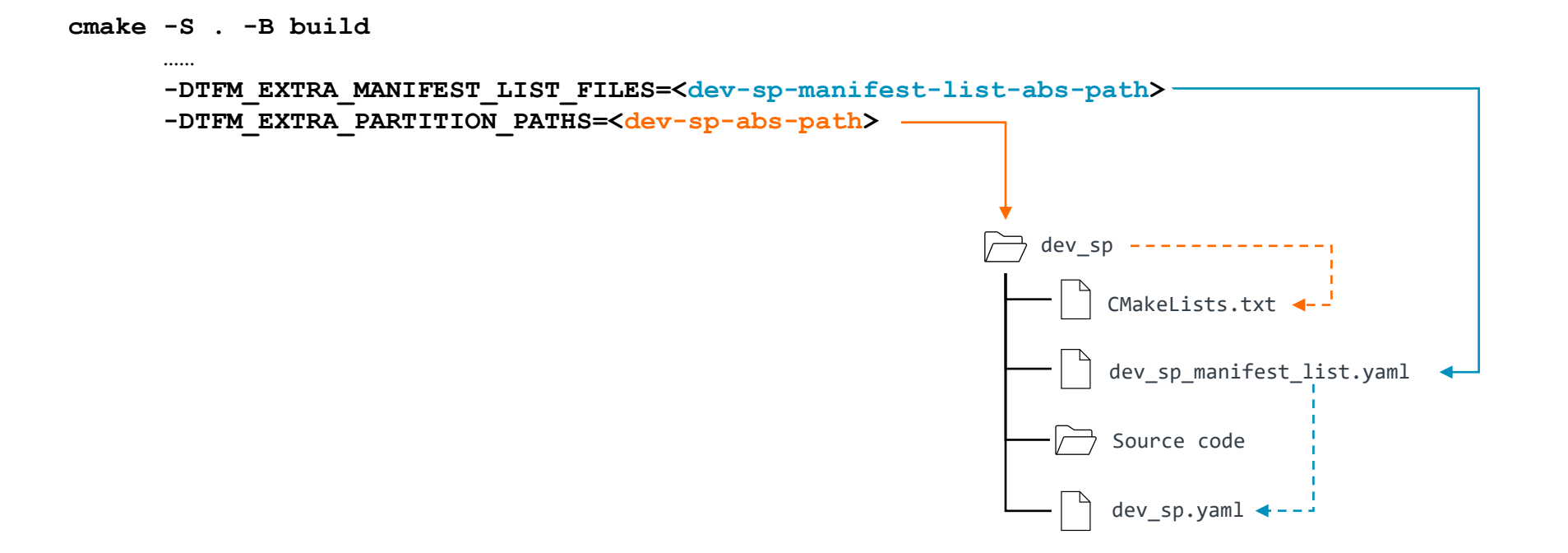

### Implementation details

- Manifest list changes
	- manifest
		- Manifest file path be a *relative* one to manifest list file
		- Out-of-tree Secure Partition source code is "position-independent" in development environment

#### • output path

- The relative path of generated SP files, to TF-M root directory of generated files under build folder.
- Generated files path is independent to SP source code path in development environment.

#### **Manifest list example**

```
{
  "name": "Dev sp manifests",
  "type": "manifest_list",
  ……
  "manifest_list": [
    {
      "name": "Developer SP", 
      ……
      "manifest": "dev_sp.yaml",
      "output_path": "dev_sp",
      ……
    },
    {
      # Additional manifest
      ……
    }
  ]
}
```
### Implementation details (cont'd)

- Special manifest parse steps
	- Build up manifest file path
		- Manifest list file absolute path + manifest file relative path manifest
		- Fetch out-of-tree Secure Partition manifest file(s) then

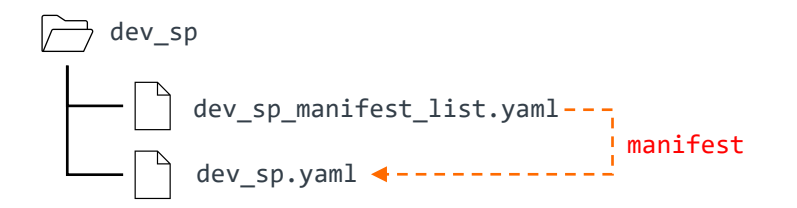

- Build up generated files output directory
	- TF-M generated file root directory + output\_path

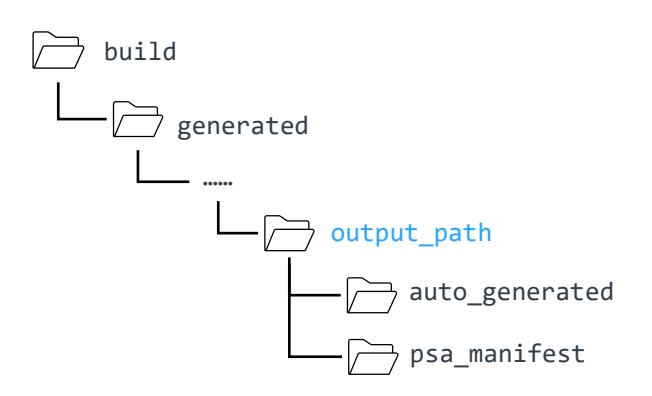

### Implementation details (cont'd)

- Secure Partition build configure
	- Include each out-of-tree SP from **TFM\_EXTRA\_PARTITION\_PATHS**
		- Eventually fulfilled by top-level CMakeLists.txt under SP folder(s)
		- A postfix appended to each SP build folder to distinguish different vendors
			- Different vendors may name SP with similar names: *dev*, *test*, *demo*, *example*, etc.

foreach(**EXTRA\_PARTITION** IN LISTS **TFM\_EXTRA\_PARTITION\_PATHS**) …… add\_subdirectory(\${**EXTRA\_PARTITION**} \${**BINARY\_EXTRA\_PARTITION**}) …… endforeach()

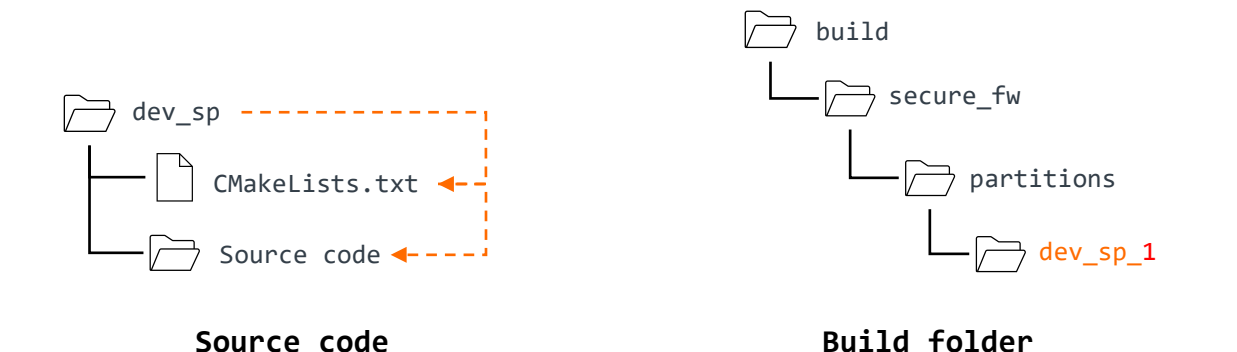

### Typical out-of-tree SP folder organizations

• Single out-of-tree SP

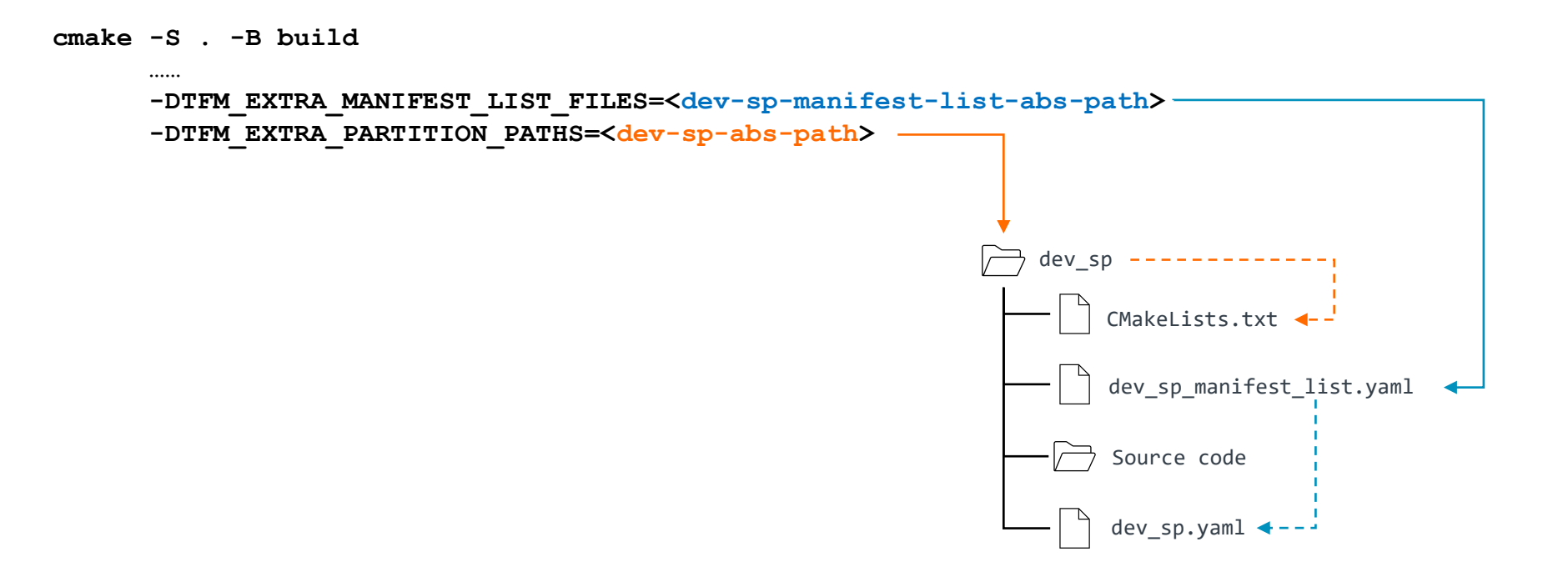

### Typical out-of-tree SP folder organizations

- Multiple SPs under a single folder
	- Test services as an [example](https://review.trustedfirmware.org/c/TF-M/tf-m-tests/+/10636)

```
top-level folder
                                        sp_1
                                           sp 1.yaml <
cmake -S . -B build
       ……
       -DTFM_EXTRA_MANIFEST_LIST_FILES=<top-manifest-list-abs-path>
       -DTFM_EXTRA_PARTITION_PATHS=<top-folder-abs-path>
                                       manifest_list.yaml
                                       Root CMakeLists.txt
                                           CMakeLists.txt
                                            source code
                                        sp_2
                                            sp 2.vaml \triangleleftCMakeLists.txt
                                            source code
```
**Manifest list example**

**{**

**}**

```
"name": "Dev sp manifests",
"type": "manifest_list",
……
"manifest_list": [
  {
    "name": "SP 1", 
    ……
    "manifest": "sp_1/sp_1.yaml",
    "output_path": "sp_1",
    ……
  },
  {
    "name": "SP 2", 
    ……
    "manifest": "sp_2/sp_2.yaml",
    "output_path": "sp_2",
    …… 
  }
]
```
### Typical out-of-tree SP folder organizations

- Multiple SP folders
	- The orders of manifest list files and folders don't matter

```
sp_1
                                                          sp 1.yaml <
cmake -S . -B build
       ……
      -DTFM_EXTRA_MANIFEST_LIST_FILES=<sp-1-manifest-list-abs-path>;<sp-2-manifest-list-abs-path>
      -DTFM_EXTRA_PARTITION_PATHS=<sp-1-folder-abs-path>;<sp-2-folder-abs-path>
                                                          manifest_list.yaml
                                                          CMakeLists.txt
                                                          source code
                                                                                          sp_2
                                                                                              sp 2.yaml <
                                                                                               manifest_list.yaml
                                                                                              CMakeLists.txt
                                                                                              source code
```
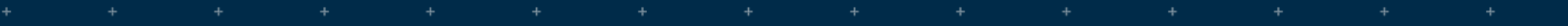

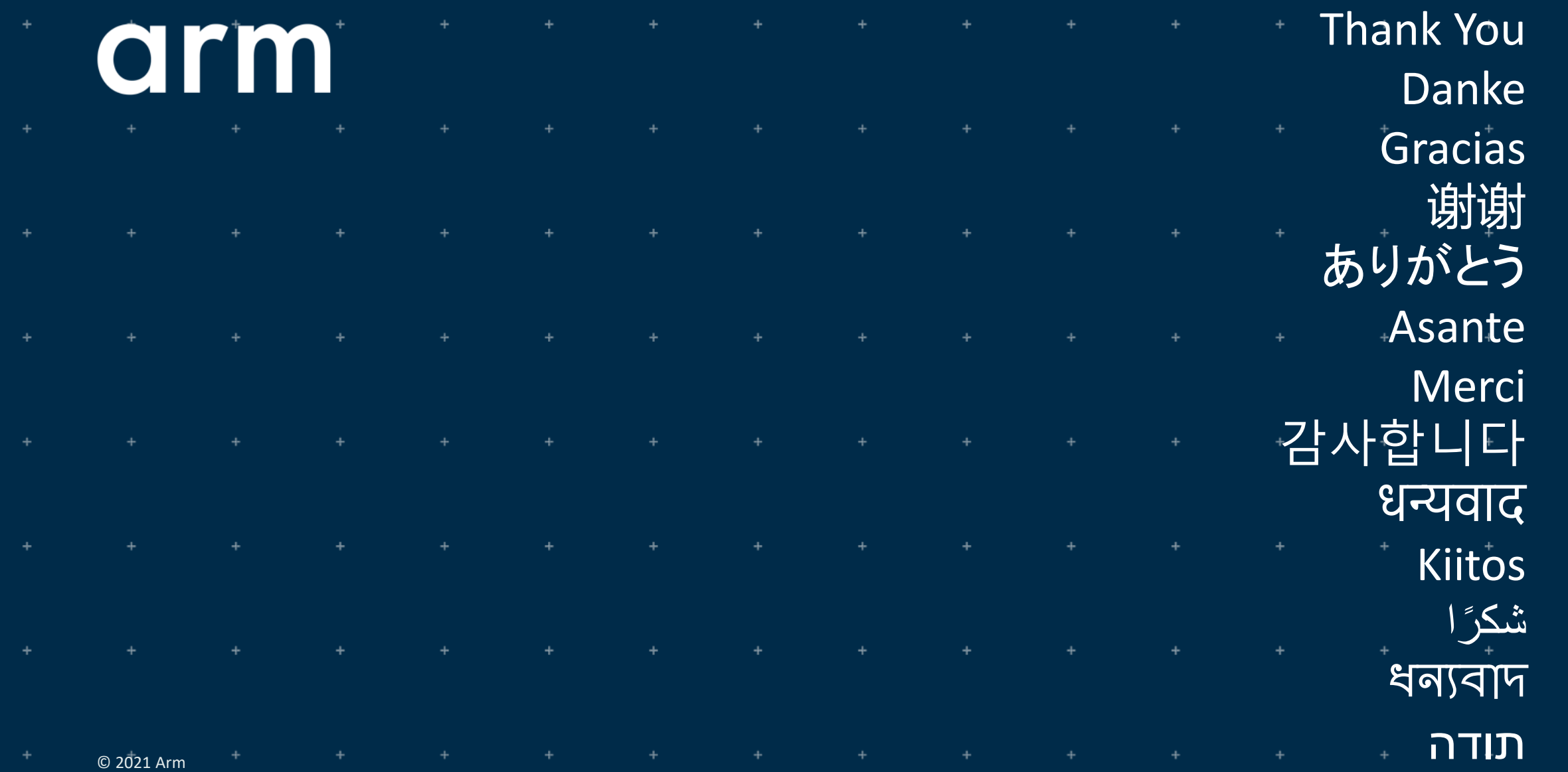